# COMPUTATIONAL SOLID MECHANICS ASSIGNMENT 1

Kiran Sagar Kollepara Computational Mechanics

## Part 1: Inviscid Damage Model

Figure 1 shows the simplest of all cases, uniaxial loading on a Linear, symmetric damage model. Some of the expected characteristics that can be seen:

- The stress strain curve clearly shows change in slope caused due to the damage, which occurs at both tensile and compressive loading.
- The slope of the constitutive modulus decreses as predicted by the thermodynamic laws. Also, the stress point never moves out of the damage surface.
- The stress point at the end step (31) lies exactly on the damage surface.
- $\sigma_2 = 0$ , but  $\epsilon_2 \neq 0$  because of Poisson effect

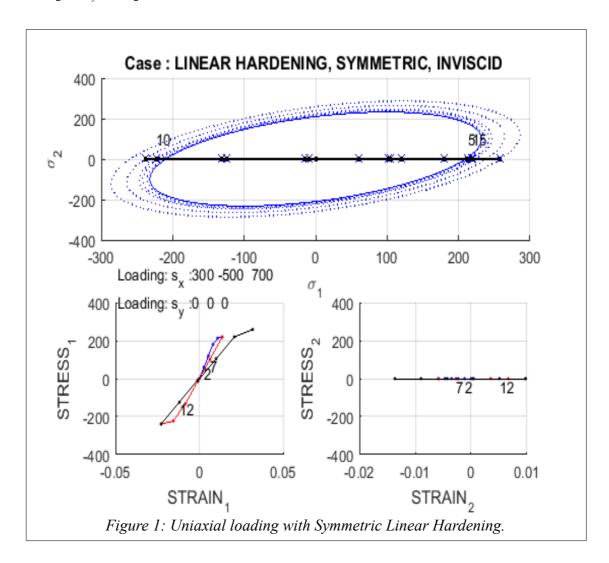

Figure 2 shows the 'Tension only' case. Observations:

- No change of slope observed in stress-strain curve in the compression region.
- The unloading path in the compression region is the same as the loading path. Also, the reloading path in tension region is same as the first unloading path.
- The damage surface evolves only with tensile loading in direction 1.

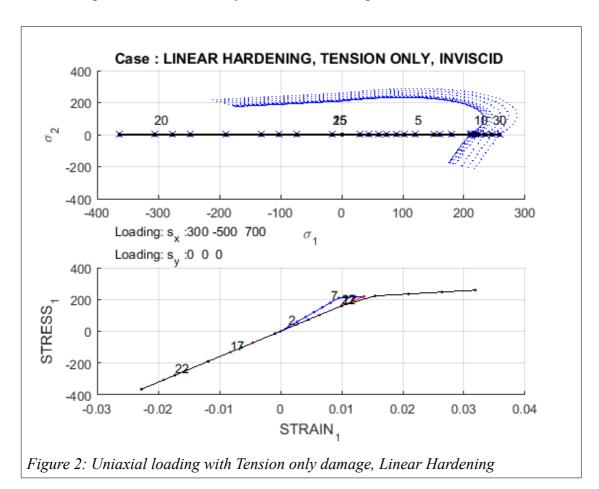

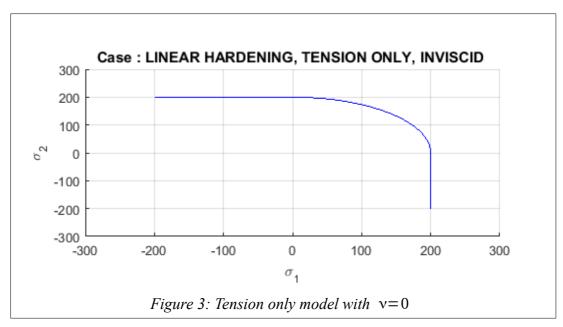

In Figure 2, the Poisson coefficient is taken as 0.3. In contrast, Figure 3 shows the damage surface of a tension only model with Poisson coefficient v=0.

- The surface runs parallel to the axes in first and third quadrants fo stress space. This means that any strain in a given direction doesn't contribute to stress in other direction.
- The damage surface in the first quadrant is not elliptical, but circular. This is also reflective of absence of Poisson's effect, where in positive strains in one direction have negative contribution to the stresses in other direction.

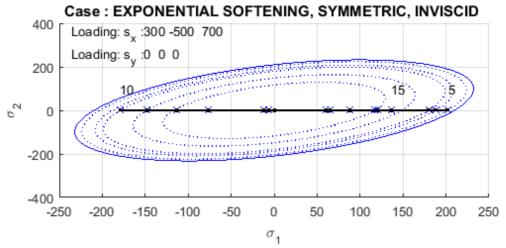

Figure 4: Uniaxial loading with Symmetric Exponential Softening

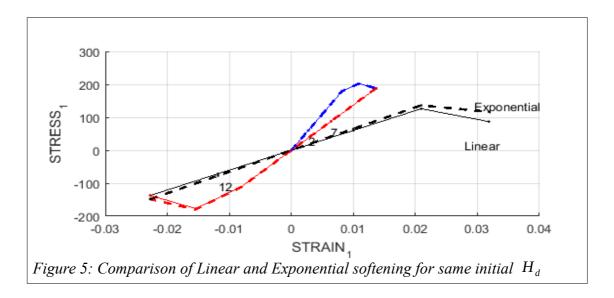

Figure 4 shows the exponential *Softening* behaviour. Figure 5 shows a comparison of Linear and Exponential softening behaviour.

- The size of damage surface in stress domain reduces with evolution, dragging back the stress point along with it.
- The softening can be seen slowing down approaching perfect plasticity in exponential case, whereas it remains constant in Linear case.

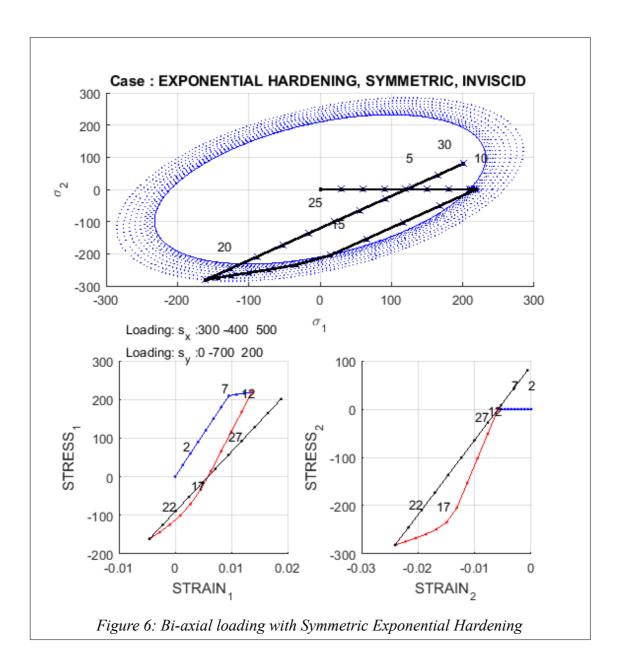

Figure 6 and Figure 7 show the same loading for symmetric and assymetric tension-compression model. The following observations/comparisons can be made:

- The first step of loading(tensile) is identical in both cases. This is because the tensile damage surface is identical at the beginning.
- The second step, compressive loading, shows a different behaviour because the loading never reaches the damage surface in asymmetric model. Hence, the damage surface doesn't evolve in this model.
- The lack of evolution in the second load step influences the 3rd step. In assymetric model, the stress point reaches the damage surface earlier than this.

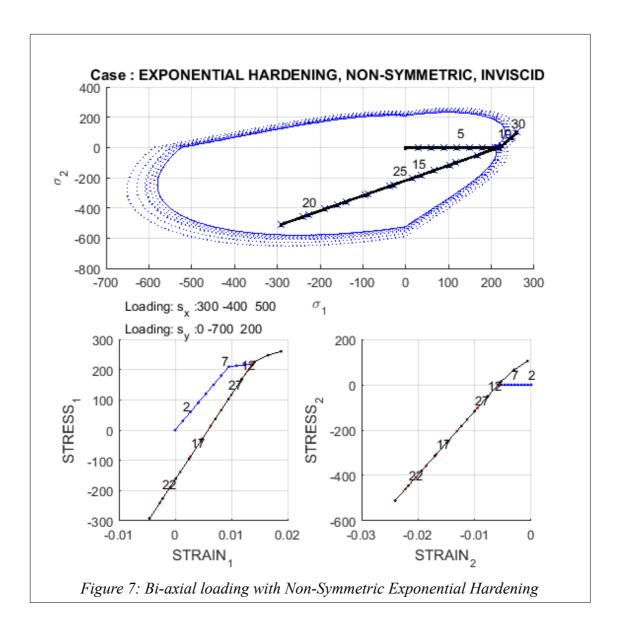

Figure 8 shows the exponential softening case for symmetric tensile/compression. Observations:

- Hardening parameter q and internal variable r, remain constant during elastic loading/unloading.
- Internal variable r, increases when the stress point is on the damage surface.
- Hardening variable, decreases when the stress point is on damage surface, because the model has exponential softening.
- Loss of linearity observed in stress-strain curves at all three evolution regions.

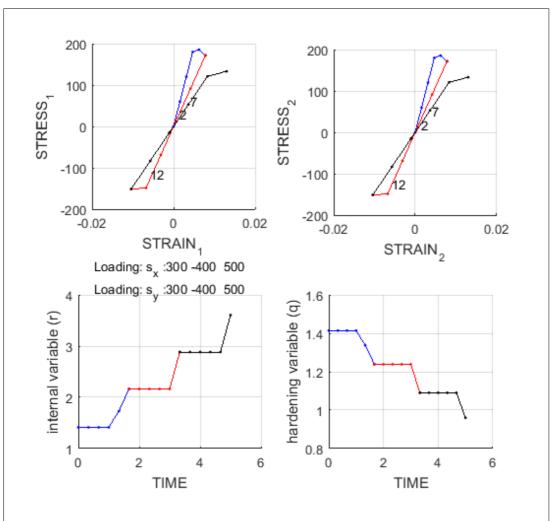

Figure 8: Exponential Softening case: Stress-Strain curves and Evolution of internal variable and hardening variables

# COMPUTATIONAL SOLID MECHANICS

#### **ASSIGNMENT 1**

Kiran Sagar Kollepara Computational Mechanics

# Part 2: Visco-Damage Model

The algorithm for rate of evolution of damage variable r has been implemented. The correctness of the implementations will be checked for different values of  $\eta$ ,  $\alpha$  and  $\dot{\epsilon}$ .

### Case 1:

Viscosity:  $\eta = 0.5$  and  $\eta = 5$ . (Figure 1, 2 & 3).

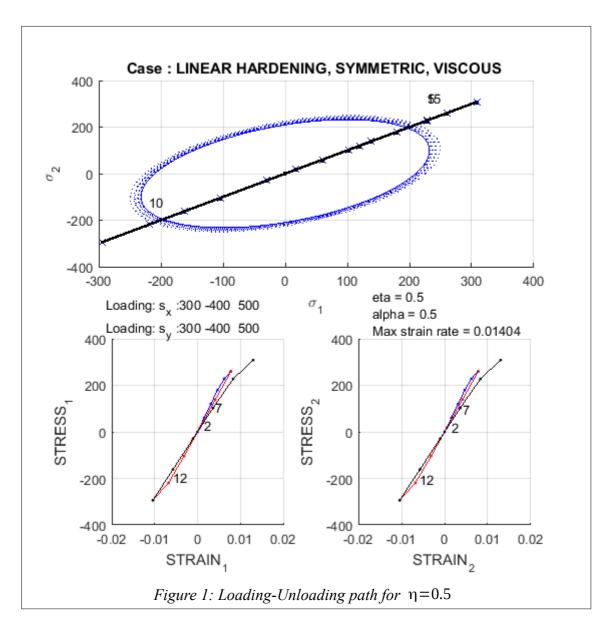

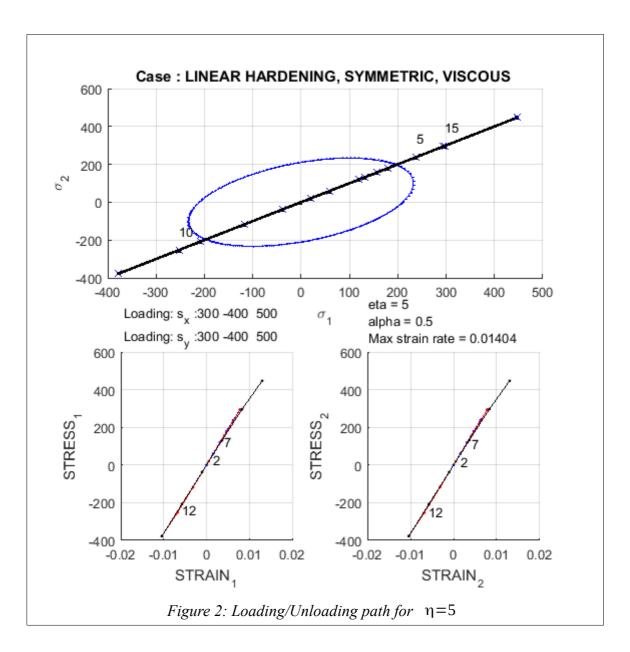

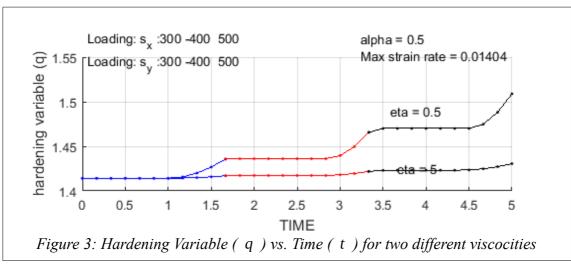

#### **Observations:** Figure 1,2 & 3)

• For  $\eta=5$ , the viscous effects are more visible, with the stress point moving far away from the damage surface, as compared to the stress curve of  $\eta=0.5$ .

- For  $\eta=5$ , the damage surface doesn't evolve much as compared to the  $\eta=0.5$  case. This leads to a more linear Stress-Strain curve, because of the low damage.
- This is also evident in the q vs. Time plot, where q is higher for  $\eta = 0.5$ .

#### Case 2:

Strain Rates: The efect of strain rates on evolution is studied in Figure 4 & 5. The same load steps are applied in different time steps.

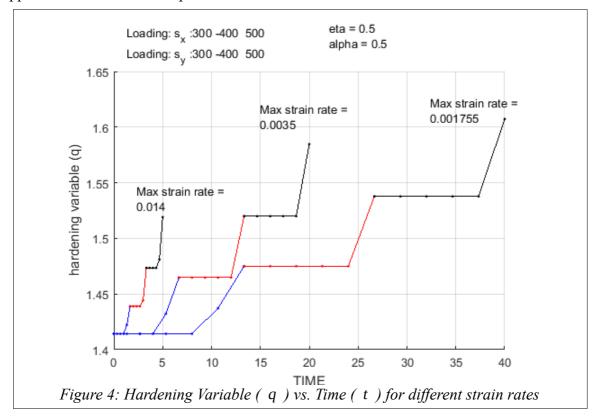

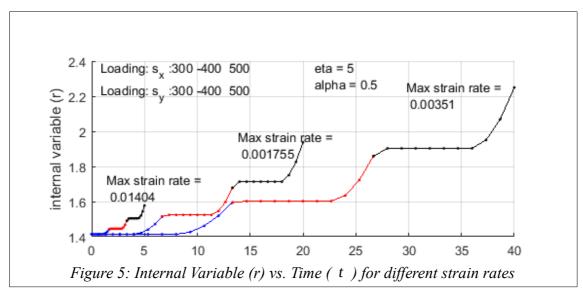

#### Observations:

- Lower strain rates have larger evolution of damage variables.
- Since loading is the same for all cases, strain rate decides how much time the stress point stays outside the damage surface. As the damage variable only evolves in this condition, the cases with lower strain rates evolve more.

# Case 3:

# 0<α<1

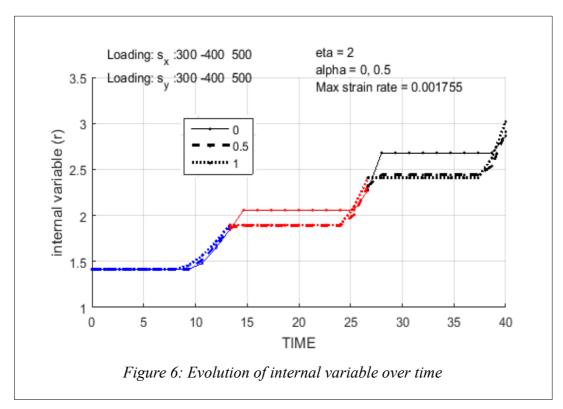

#### Observations:

- $\alpha=0$  over predicts the damage variable as compared to  $\alpha=0.5$  &  $\alpha=1$ .
- For  $\alpha = 0$ , the explicit nature of method delays the evolution of damage variable.

#### **Modified Codes**

## Damage surface

```
function [rtrial] = Modelos de dano1 (MDtype, ce, eps n1, n)
if (MDtype==1) %* Symmetric
   rtrial= sqrt(eps_n1*ce*eps_n1')
                                                          ;
elseif (MDtype==2) %* Only tension
   sigma n1 = ce*eps n1';
   sigma n1t = [sigma n1(1) sigma n1(3); sigma n1(3) sigma n1(2)];
   sigma z = sigma n1(4);
   [ev,ps] = eig(sigma n1t) ;
   ps = (ps+abs(ps))/2;
   sigma z = (sigma z + abs(sigma z))/2;
   sigma n1t = ev*ps/ev;
   sigma n1 = [sigma n1t(1,1) ; sigma n1t(2,2) ; sigma n1t(1,2) ;
sigma z ] ;
   rtrial = sqrt(eps n1*sigma n1) ;
elseif (MDtype==3) %*Non-symmetric
   sigma n1 = ce*eps n1';
   sigma n1t = [sigma n1(1) sigma n1(3) ; sigma n1(3) sigma n1(2)];
   sigma z = sigma n1(4);
   [ev,ps] = eig(sigma n1t) ;
   p m = diag((ps+abs(ps))/2);
   theta = sum(p m) / sum(diag(abs(ps)));
   sigma z = (sigma z + abs(sigma z))/2;
   sigma n1t = ev*ps/ev;
   sigma n1 = [sigma n1t(1,1) ; sigma n1t(2,2) ; sigma n1t(1,2) ;
sigma z ] ;
   rtrial = ( theta + (1-theta)/n ) * sqrt(eps_n1*sigma_n1) ;
end
return
```

#### **Evolution Law**

```
응*
                       vector R4
                               (exx eyy exy ezz)
*
응*
               hvar n(6)
                       internal variables , step n
응*
                       hvar n(1:4) (empty)
응*
                       hvar n(5) = r; hvar n(6) = q
               Eprop(:)
                       Material parameters
응*
                       Constitutive elastic tensor
응*
               ce(4,4)
응*
%* OUTPUTS:
               sigma n1(4) Cauchy stress , step n+1
응*
               hvar n(6)
                       Internal variables , step n+1
응*
               aux var(3) Auxiliar variables for computing
const. tangent tensor *
*****
hvar n1
      = hvar n;
r n
       = hvar_n(5);
q n
       = hvar n(6);
\mathbf{E}
       = Eprop(1);
       = Eprop(2);
nıı
       = Eprop(3);
       = Eprop(4);
sigma u
hard type = Eprop(5);
viscpr
       = Eprop(6);
eta
       = Eprop(7);
alpha
       = Eprop(8);
*****
*****
     initializing
                                              응*
r0 = sigma u/sqrt(E);
zero_q=1.d-6*r0;
% if(r n<=0.d0)
   r n=r0;
   q_n=r0;
응
% end
*****
§*********************************
*****
응*
     Damage surface
응*
```

```
[rtrial] = Modelos de dano1 (MDtype, ce, eps n1, n);
[t n] = Modelos de dano1 (MDtype, ce, eps n, n);
8*********
                                         *******
*****
*****
  Ver el Estado de Carga
응*
    ----> fload=0 : elastic unload
응*
응*
%* ---->
               fload=1 : damage (compute algorithmic constitutive
tensor)
fload=0;
switch viscpr
   case 0
       if(rtrial > r n)
          %* Loading
          fload=1;
          delta r=rtrial-r n;
          r n1= rtrial ;
          if hard type == 0
             % Linear
              q n1= q n+ H*delta r;
          else
              A = H*r0/(zero q - r0);
              q n1 = zero q - (zero q-r0)*exp(A*(1-r n1/r0));
          if(q n1<zero q)</pre>
              q_n1=zero_q;
          end
       else
          %* Elastic load/unload
          fload=0;
          r_n1= r_n ;
          q_n1= q_n;
       end
   case 1
       rtrial = (1-alpha)*t n + alpha*rtrial;
       if(rtrial >= r n)
          %* Loading
          fload=1;
          r n1 = (eta-del t*(1-alpha))/(eta+alpha*del t)*r n +
del t*rtrial/(eta+alpha*del t) ;
          delta r=r n1-r n;
          if hard type == 0
             % Linear
              q_n1= q_n+ H*delta_r;
          else
              A = H*r0/(zero_q - r0);
              q_n1 = zero_q - (zero_q-r0)*exp(A*(1-r_n1/r0));
          if(q n1<zero q)</pre>
```

```
q n1=zero q;
      end
    else
          Elastic load/unload
      fload=0;
      r n1= r n ;
      q n1= q n ;
    end
end
% Damage variable
dano n1 = 1 - (q_n1/r_n1);
% Computing stress
% *******
sigma n1 = (1-dano n1) *ce*eps n1';
ce (1-dano n1) *ce ;
%hold on
%plot(sigma n1(1), sigma n1(2), 'bx')
*****
*****
%* Updating historic variables
응*
% hvar n1(1:4) = eps n1p;
hvar n1(5) = r n1;
hvar n1(6) = q_n1;
*****
*****
%* Auxiliar variables
응*
aux var(1) = fload;
aux var(2) = q n1/r n1;
%*aux_var(3) = (q_n1-H*r_n1)/r_n1^3;
*****
```

# **Damage Criterion**

```
sigma z = (sigma z + abs(sigma z))/2;
   sigma n1t = ev*ps/ev;
   sigma n1 = [sigma n1t(1,1) ; sigma n1t(2,2) ; sigma n1t(1,2) ;
sigma z ] ;
   rtrial = sqrt(eps_n1*sigma_n1) ;
elseif (MDtype==3) %*Non-symmetric
   sigma n1 = ce*eps n1';
   sigma n1t = [sigma n1(1) sigma n1(3); sigma n1(3) sigma n1(2)];
   sigma z = sigma n1(4);
   [ev,ps] = eig(sigma n1t) ;
   p_m = diag((ps+abs(ps))/2);
   theta = sum(p m) / sum(diag(abs(ps)));
   sigma z = (sigma z + abs(sigma z))/2;
   sigma n1t = ev*ps/ev;
   sigma n1 = [sigma n1t(1,1) ; sigma n1t(2,2) ; sigma n1t(1,2) ;
sigma z ] ;
   rtrial = ( theta + (1-theta)/n ) * sqrt(eps_n1*sigma_n1) ;
end
8**************
*****
```

return